## NLUIU: UUSIAUL AULMU-13

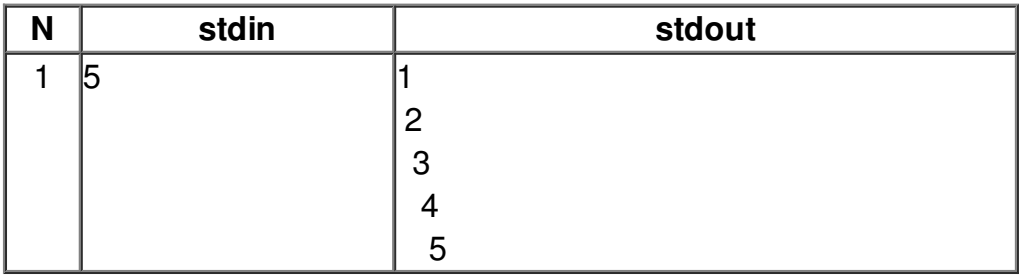